# **traytable**

*Release 0.2.0*

**Dennis Brookner**

**May 25, 2022**

# **CONTENTS**

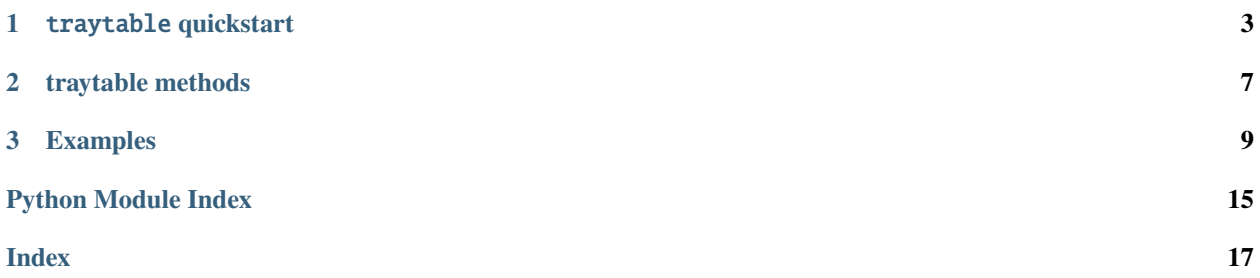

A python package for tabulating crystallization results across many trays

#### traytable **provides methods for**

- storing all information about a crystallization screen in a dictionary of dictionaries
- extracting and tabulating all data about "hits" into a pandas dataframe.

Install via [pip:](https://pypi.org/project/traytable/)

pip install traytable

#### **CHAPTER**

**ONE**

### TRAYTABLE **QUICKSTART**

#### <span id="page-6-0"></span>**A python package for tabulating crystallization results across many trays**

traytable provides methods for

- storing all information about a crystallization screen in dictionaries
- extracting and tabulating all data about "hits" into a pandas dataframe.

The goal of traytable is for all crystallization data to be inputted once and only once, and then conveniently looked up and reused whenever needed.

You can find a jupyter notebook with a brief demonstration of package functionality *[here](#page-12-1)*.

## **1.1 Installation**

```
pip install traytable
```
### **1.2 Usage**

A super brief example:

```
import traytable as tt
```

```
myscreen = tt.screen(row='protein', col='PEG', maxwell='H6') # Each row is a different␣
˓→[protein], and each column is a different %PEG
tray1 = tt.tray(myscreen, rows=[1,8], cols=[10,20]) # Rows vary from 1 to 8, columns
˓→vary from 10 to 20
results = tt.well(tray1, 'A3', 'good') # there is a good crystal in well A3 of tray 1
results = tt.well(tray1, ['E4', 'E5'], 'needle', old_df=results) # there are needle-y
˓→crystals in wells E4 and E5 of tray 1
```
The return results from tt.well() is a pandas data frame where every crystal you've logged gets its own row, and every parameter you've indicated gets its own column. This makes it easy to keep track of the best conditions for your crystals across many trays with slightly different conditions. Note that upon logging your "hits", there's no need to input [protein] or %PEG; that information is already encoded by the tray and well you specified!

### **1.2.1 Required arguments**

#### tt.screen() **requires:**

- row: a string indicating the parameter that is encoded by each row in a tray
- col: a string indicating the parameter that is encoded by each column in a tray
- maxwell: a string indicating the name of the well in the bottom right corner of each tray. Any size tray is supported; however, currently, rows must be named with letters, and columns must be named with numbers

#### tt.tray() **requires:**

- screen: The screen, as created by tt.screen(), that this tray should inherit parameters from. You can't create a tray without a screen.
- rows: Specify the values to assign to each row with either a single number (to assign to all rows), a list of two numbers (to evenly space among the rows) or a list of numbers explicitly specifying a value for each row. With 8 rows, you might say rows=5, rows= $[1,8]$  or rows= $[1,2,3,4,6,8,10,12]$ .
- cols: Specify values for columns, with the same format as for rows.

#### tt.well() **requires:**

- tray: The tray
- well: The well; must be a string of format '[letter][number]', and must fall into the range specified by the screen's maxwell
- quality: Any type, though I recommend either a short categorical string (e.g. 'good', 'bad', 'needles', or 'multilattice') or a numerical score, in order to best utilize the tools of pandas to manipulate and summarize your results.
- old\_df: Not strictly required, but to append previous results, pass previous returns from  $tt.well()$  to the next call as old  $df =$

### **1.2.2 Optional arguments**

All three of these methods (tt.screen(), tt.tray(), and tt.well()) will accept any additional named arguments, and include them as columns in the final data frame. As you would expect, arguments passed to tt.screen() will apply to all wells in all trays in the screen, and arguments passed to tt.tray() will apply to all wells in that tray. For example:

```
detailedscreen = tt.screen(row='protein', col='PEG', maxwell='H6', construct='HEWL',␣
˓→buffer='imidazole', bufferconc=20, salt='MnCl2', saltconc=125)
tray1 = tt.tray(detailedscreen, rows=[1,8], cols=[10,20], date='2021-01-01', setby='robot
˓→', weathernotes='very humid day')
results = tt.well(tray1, 'A1', 'good', appxnum=3, notes='rod-shaped')
```
### **1.2.3 Other things of note**

#### **The** clonetray() **method**

To save some typing, you can create trays with  $tt$ . Clonetray(). Usage is newtray =  $tt$ . Clonetray(oldtray, \*\*kwargs). Any additional arguments passed to clonetray() will supercede the associated parameter from the parent tray. For example:

```
# assume screen already exists
tray1 = tt.tray(screen, rows=[1,8], cols=[5,10], date='2021-01-02'
tray2 = tt.clonetray(tray1, date='2021-01-03')
```
#### **The** read\_rockmaker() **method**

**Note**: More extensive documentation of this feature to come.

It is possible to score crystals on RockMaker/RockImager via the online GUI. As a preliminary means of interfacing between traytable and RockMaker, I have added the tt.read\_rockmaker() function, which accepts a "Score Report" .csv file and reads it into a traytable format.

#### **Special treatment of dates**

A crystal will frequently have two dates associated with it - when the tray was set, and when the crystal is being logged. Two things of note happen to address this:

- Arguments named 'date' passed to tt.tray() and tt.well() automatically become columns named 'date\_set' and 'date\_logged', respectively.
- If both 'date's are present and in ISO format (YYYY-MM-DD), they are subtracted (via the datetime module) to compute a new column days\_elapsed. This is an especially important datapoint in crystallization, so it makes sense to give it special treatment. This also avoids the redundant input of date set, date logged, and days elapsed, when the latter is of course determined by the two former.

#### **Using** pandas **methods**

As mentioned above, tt.well() returns a pandas dataframe. This means that you can use pandas methods and features as desired. One frequent usage might be printing out only select columns with bracket notation, or accessing a certain column with dot notation, e.g.

```
concise_results = results[['protein', 'PEG', 'quality']]
```
or

```
import numpy as np
number_of_crystals = np.sum(results.append(prx, nprxnum())
```
You can also use the built-in plotting backend of pandas, which can be nifty to visualize what conditions are working best.

```
results.plot.scatter('protein', 'PEG')
```
A slightly fancier plot:

```
import numpy as np
results['proteinplot'] = results.protein + np.random.normal(scale=0.15,␣
˓→size=len(results))
results['PEGplot'] = results.PEG + np.random.normal(scale=0.15, size=len(results))
colordict= {'good':'green',
            'needles':'red'}
results.plot.scatter('proteinplot', 'PEGplot', alpha=0.5, c=results.quality.
˓→map(colordict))
```
#### **Mismatching columns**

Results from subsequent calls to tt.well() are appended via an "outer\_join", meaning that columns present in one dataframe but not the other will give NaN values where appropriate, but no errors. This gives flexibility to vary the kinds of details you include across different trays and wells, while still keeping the "core" data common to all crystals in one place.

### **CHAPTER**

# **TRAYTABLE METHODS**

<span id="page-10-2"></span><span id="page-10-0"></span>Note that the submodules traytable.screens, traytable.wells, traytable.csv exist purely for bookkeeping, and all methods below are available from the top-level import traytable.

# <span id="page-10-1"></span>**2.1 Making screens and trays**

#### traytable.screens.clonetray(*oldtray*, *\*\*kwargs*)

Copy a tray, overriding parameters as desired

#### **Parameters**

- oldtray  $(dict)$  Tray to be copied
- \*\* kwargs (any type) Accepts all arguments accepted by tray(), including rows and cols. Any parameters extant in oldtray not specified here will be copied into newtray

**Returns newtray** – Dictionary to be passed to well() for logging hits from this tray

#### **Return type** dict

traytable.screens.screen(*row*, *col*, *maxwell*, *\*\*kwargs*)

Create a screen with global parameters

#### **Parameters**

- row (string) Parameter encoded by the row letter
- col (string) Parameter encoded by the column number
- maxwell (string) Name of the well in the bottom-right corner of each tray, e.g. 'H6'
- \*\* kwargs (any type) Any named arguments become global parameters to be applied to all wells in all trays in the screen

**Returns screen** – A dictionary containing the screen

#### **Return type** dict

traytable.screens.tray(*screen*, *rows*, *cols*, *\*\*kwargs*)

Create a tray, based on a screen and row/column specifications

#### **Parameters**

- screen  $(dict)$  Screen from which the tray inherits global parameters
- rows (list or float) Value(s) to be used as row specifications. Must be a single number, a list of two numbers, or a list of length matchng the number of rows.
- <span id="page-11-1"></span>• cols (list or float) – Value(s) to be used as column specifications. Must be a single number, a list of two numbers, or a list of length matching the number of columns.
- \*\* kwargs (any type) Set any named parameters to apply them to all wells in the tray

**Returns tray** – Dictionary to be passed to well() for logging hits from this tray

**Return type** dict

# <span id="page-11-0"></span>**2.2 Logging crystals**

traytable.wells.well(*tray*, *well*, *quality*, *old\_df=None*, *\*\*kwargs*)

Add one or more rows to a dataframe of crystal hits

#### **Parameters**

- tray  $(dict)$  Tray, as created by traytable.tray()
- well (string or list of strings) Well name(s), in format '[letter][number]'
- quality (string) Short categorical description, e.g. "good" or "needles"
- old\_df (pandas.core.frame.DataFrame, optional) Working dataframe to append to. If None, creates a new dataframe.
- \*\*kwargs (any type) Any additional named arguments will become columns in the dataframe

#### **Raises**

- TypeError Improper type for well name
- ValueError Row or column specified by 'well' is out of the range specified by tray['maxwell']
- **Returns df** Dataframe containing the new reults, optionally concatenated with old\_df

**Return type** pandas.core.frame.DataFrame

The methods setrows() and setcols() are exported by the package, but not documented here because their use is not recommended, and they may be deprecated in a future version.

### **CHAPTER**

### **THREE**

# **EXAMPLES**

<span id="page-12-0"></span>The following jupyter notebook(s) contain example usage of traytable

```
[1]: import traytable as tt
    import matplotlib.pyplot as plt
```
Download this notebook and try it out yourself [here](https://github.com/dennisbrookner/traytable/blob/main/docs/examples/0_simple_example.ipynb)

# <span id="page-12-1"></span>**3.1 Making a screen**

First, initialize the screen with screen(). This function requires that you specify

- the parameter that varies by row
- the parameter that varies by column
- the plate shape, in the form of a "max well", e.g. the well in the bottom right corner of the plate.

Note that row refers to the parameter encoded by the row name; this is the parameter that is the same within a row, rather than the parameter that varies across the row. Likewise for columns.

Finally, whatever additional named arguments you pass to screen() become "screen static" global parameters that apply to all wells in all trays in the screen. Perhaps you include the protein construct, a nickname for the screen, or the type of plate you're using.

```
[2]: myscreen = tt.screen(row = 'protein', col = 'PEG', maxwell = 'H6',
                          construct = 'HEWL', buffer = 'imidazole 20mM')
```
Now let's make a tray. Like with screen(), tray() will parse any additional named arguments as "tray static" parameters that apply to all wells in the tray. A common example might be the date the tray was set, or a buffer or additive that is the same across the plate.

Most importantly, tray() accepts arguments rows and cols to specify the values of the parameters varying across the plate. These can be set in three ways:

- with a list of two numbers, e.g. row = [4, 18] which would evenly space values across the rows (with number of rows determined via the maxwell parameter for the screen
- with a list of numbers equal in length to the number of rows/columns, which get mapped to rows/columns explicitly
- with a single number, which will be used for all rows/columns

[3]: tray1 = tt.tray(myscreen, date = '2021-01-01', pH = 5.8,  $rows = [4, 18],$  $cols = [20, 25]$ 

The clonetray() method clones a tray with useage newtray = clonetray(screen, oldtray, \*\*kwargs) where you can override specific parameters of the tray being cloned. When trays are similar (or identical) this saves some typing.

 $[5]$ : tray2 = tt.clonetray(tray1, date = '2021-01-03', rows =  $[4, 5, 6, 7, 8, 10, 12, 14]$ 

In this case, using clonetray() instead of tray() saves you from having to re-specify the pH and the column values, which haven't changed from the previous tray.

## **3.2 Logging hits!**

Our two trays have some crystals! We can log wells with good (or bad!) crystals via the well() function. well() requires the tray, well, and a short string to describe crystal quality; any other named parameters (perhaps a more verbose description, or a number of crystals) are accepted and get their own column in the resulting dataframe.

For all but the first call to well(), don't forget old\_df=df to concatenate the new results with the old results.

```
[7]: df = tt.well(tray1, 'A6', 'good', quantity = 3)df = tt.well(tray1, 'B6', 'good', quantity = 2, note = "chunkier than usual", old_df=df)
    df = tt.well(tray1, 'C6', 'needles', old_df=df)
```
 $[8]$ : df

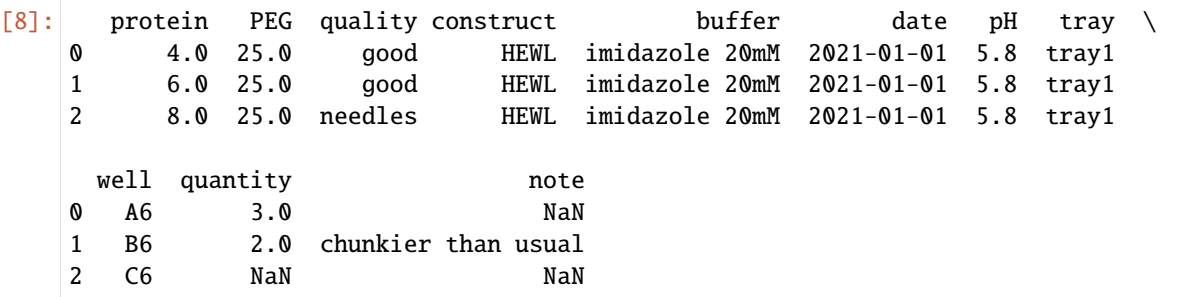

The well() function uses the tray and well to look up all the data you've logged in your screens.

If you have many wells, all of the same quality, you can log them all at once:

```
[9]: df = tt.well(tray2, ['B3', 'C3', 'D3', 'E3'], 'needles', old_df=df)
   df = tt.well(tray2, ['A5', 'A6', 'B5'], 'good', old_df=df, note='borderline')
   df
[9]: protein PEG quality construct buffer date pH tray \
   0 4.0 25.0 good HEWL imidazole 20mM 2021-01-01 5.8 tray1
   1 6.0 25.0 good HEWL imidazole 20mM 2021-01-01 5.8 tray1
   2 8.0 25.0 needles HEWL imidazole 20mM 2021-01-01 5.8 tray1
    3 5 22.0 needles HEWL imidazole 20mM 2021-01-03 5.8 tray2
    4 6 22.0 needles HEWL imidazole 20mM 2021-01-03 5.8 tray2
    5 7 22.0 needles HEWL imidazole 20mM 2021-01-03 5.8 tray2
```
(continues on next page)

(continued from previous page)

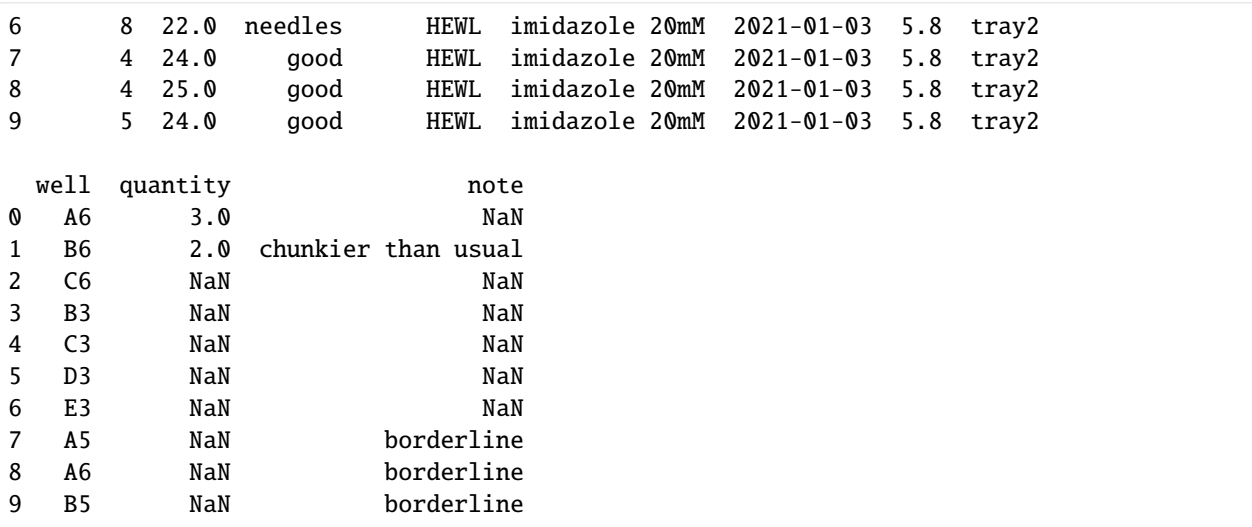

Finally, let's visualize which conditions are giving good crystals vs. needles.

```
[10]: colordict= {'good':'green',
```

```
'needles':'gray'}
df.plot.scatter('protein', 'PEG', alpha=0.6, c=df.quality.map(colordict))
plt.title('What [protein] vs. %PEG gives the best crystals?')
plt.show()
```
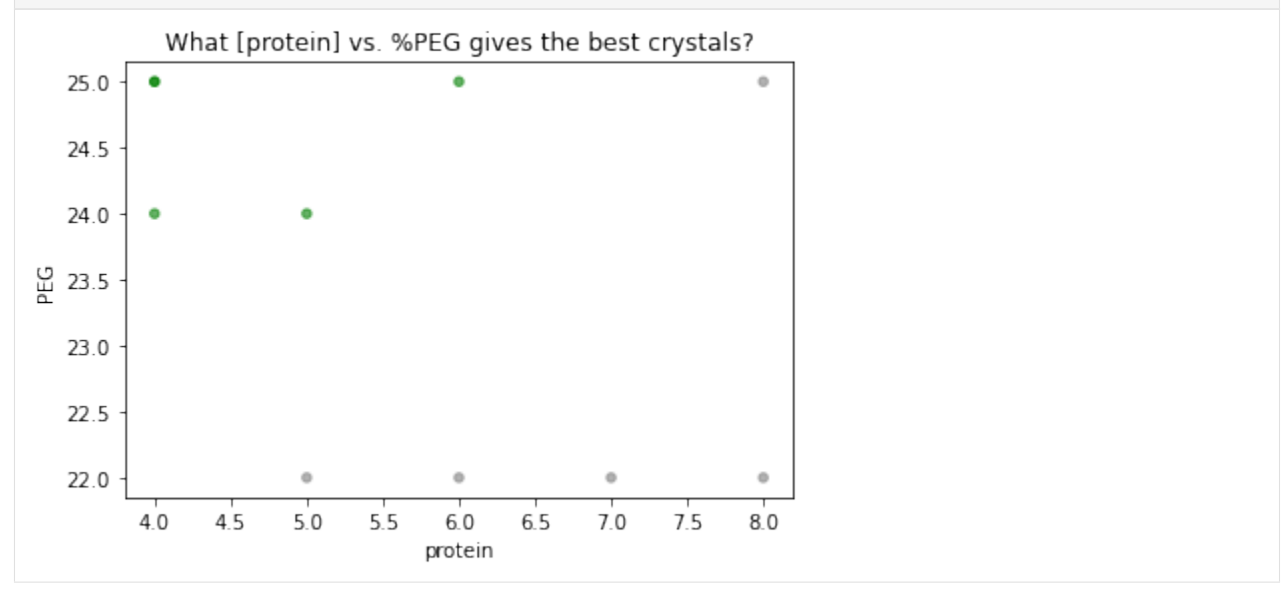

Looks like we should optimize with high PEG, low protein conditions. With traytable, no matter how many trays you've set with slightly varied screens, you can always consolidate your results in a single table or plot.

### **3.2.1 Other things of note**

- You may have noticed that optional parameters present in some calls to well(), but not others, are harmlessly treated as NaN where missing.
- The setrows() and setcols() methods are called behind the scenes by tray() and clonetray() via the rows and cols keyword arguments, respectively, but are also available as stand-alone functions with usage tray = setrows(tray, rows) and likewise for columns.

# **3.3 Just a code chunk**

```
[11]: import traytable as tt
     import matplotlib.pyplot as plt
     # make trays
     myscreen = tt.screen(row = 'protein', col = 'PEG', maxwell = 'H6',
                           construct = 'HEWL', buffer = 'imidazole 20mM')
     tray1 = tt.tray(myscreen, date = '2021-01-01', pH = 5.8,
                      rows = [4, 18],
                      cols = [20, 25]tray2 = tt.closetrap(tray1, date = '2021-01-03',rows = [4, 5, 6, 7, 8, 10, 12, 14])
     # log results
     df = tt.well(tray1, 'A6', 'good', quantity = 3)df = tt.well (tray1, 'B6', 'good', quantity = 2, note = "chunkier than usual", old_df=df)df = tt.well(tray1, 'C6', 'needles', old_df=df)df = tt.well(tray2, ['B3', 'C3', 'D3', 'E3'], 'needles', old_df=df)
     df = tt.well(tray2, ['A5', 'A6', 'B5'], 'good', old_df=df, note='borderline')
     # plot results
     colordict= {'good':'green',
                  'needles':'gray'}
     df.plot.scatter('protein', 'PEG', alpha=0.6, c=df.quality.map(colordict))
     plt.title('What [protein] vs. %PEG gives the best crystals?')
     plt.show()
```
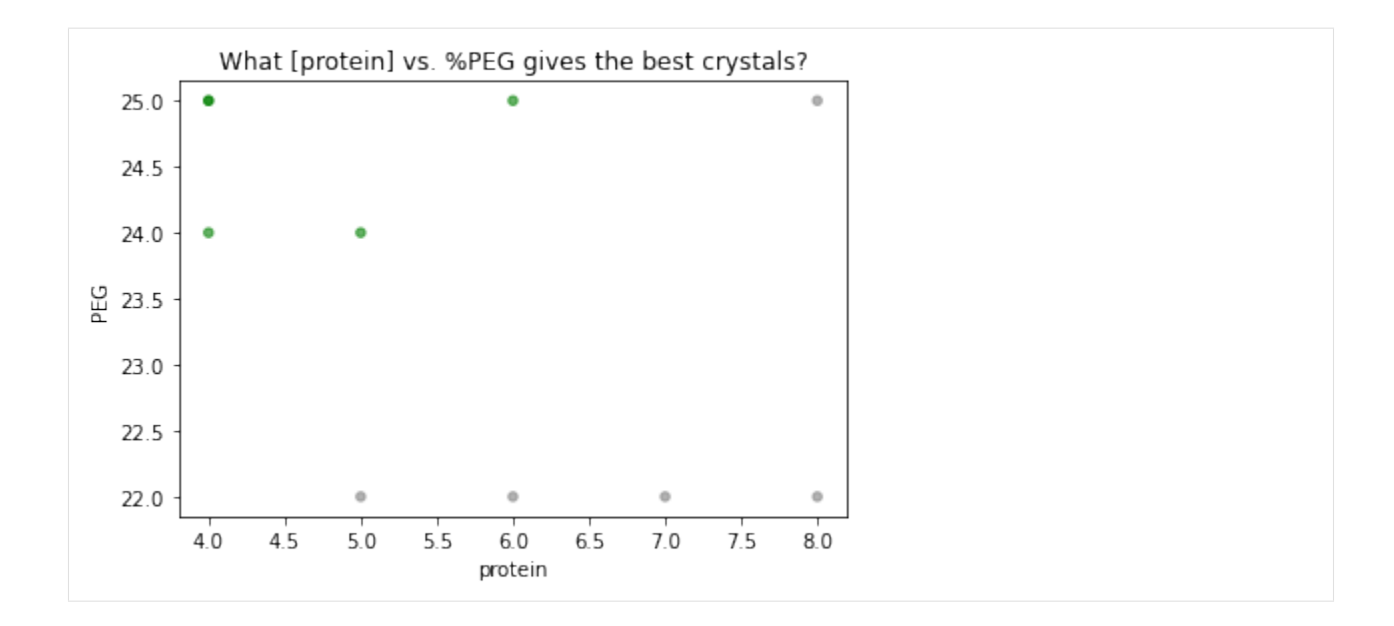

# **PYTHON MODULE INDEX**

<span id="page-18-0"></span>t

traytable.screens, [7](#page-10-1) traytable.wells, [8](#page-11-0)

# **INDEX**

# <span id="page-20-0"></span>C

clonetray() (*in module traytable.screens*), [7](#page-10-2)

# M

module traytable.screens, [7](#page-10-2) traytable.wells, [8](#page-11-1)

# S

screen() (*in module traytable.screens*), [7](#page-10-2)

# T

tray() (*in module traytable.screens*), [7](#page-10-2) traytable.screens module, [7](#page-10-2) traytable.wells module, [8](#page-11-1)

# W

well() (*in module traytable.wells*), [8](#page-11-1)